## Cheatography

Electron.JS Cheat Sheet by [rootwo62](http://www.cheatography.com/rootwo62/) via [cheatography.com/168801/cs/41107/](http://www.cheatography.com/rootwo62/cheat-sheets/electron-js)

Example

var name = "Joe"; let age =  $30;$ const pi = 3.14159;

Variables: Declaring and Initializing Variables

Variables are used to store data that can be used and manipulated throughout a program.

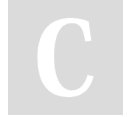

By rootwo62

[cheatography.com/rootwo62/](http://www.cheatography.com/rootwo62/)

Not published yet. Last updated 30th October, 2023. Page 2 of 2.

Sponsored by ApolloPad.com Everyone has a novel in them. Finish Yours! <https://apollopad.com>